# **IMUnit: Improved Multithreaded Unit Testing**

Vilas Jagannath, Milos Gligoric, Dongyun Jin, Qingzhou Luo

Grigore Rosu, Darko Marinov

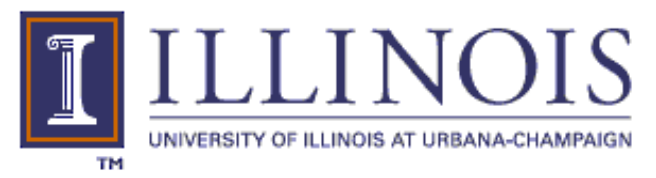

April 14th 2011 UPCRC Seminar

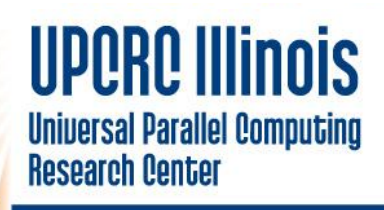

## **Multicore World**

- Parallel code required for performance – Dominant paradigm is shared-memory, multithreaded code
- Difficult to develop (correct) multithreaded code
	- Different behavior under different schedules
	- Afflicted by bugs like data races, deadlocks, atomicity violations…
- **Difficult to test multithreaded code**
	- Bugs triggered by specific schedules
	- Need to specify schedules in tests
	- Exploration required, time consuming

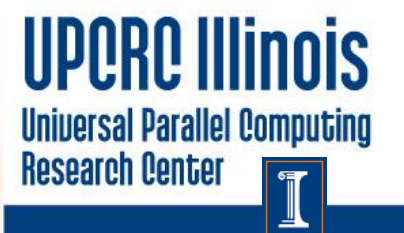

## **Unit Testing Multithreaded Code**

- How to **write** multithreaded unit tests?
	- Bugs are dependent on schedule
	- How to **express schedules** in unit tests?
- How to **explore** multithreaded unit tests?
	- Current techniques focus on one code version
	- Code evolves, need **efficient regression testing**
- How to **generate** multithreaded unit tests?
	- How to **automatically generate test code**?
	- How to **automatically generate schedules**?

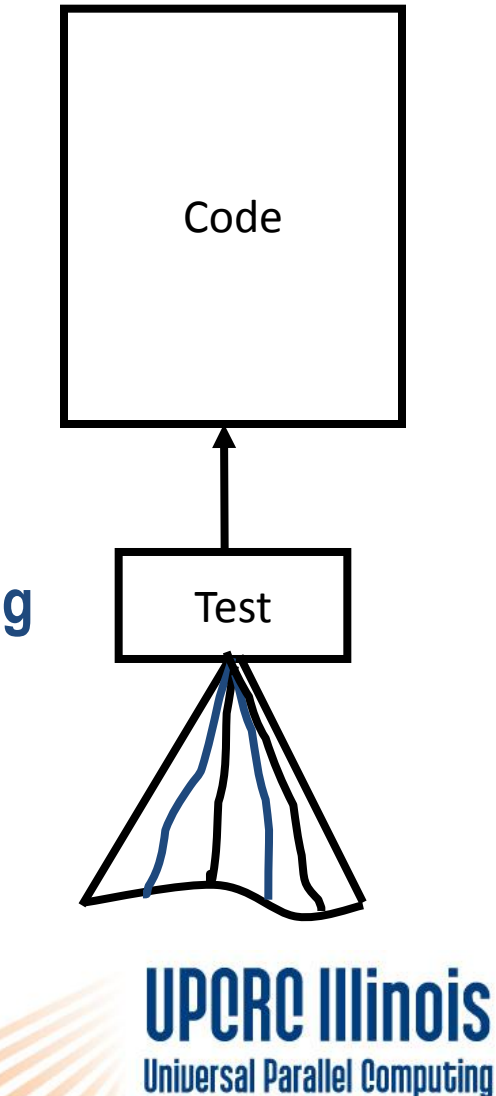

**Research Center** 

#### **IMUnit**

#### • **Writing multithreaded unit tests (today's talk)**

- New language for expressing schedules
- Automated migration of legacy unit tests
- Monitor-based enforcement of schedules
- Regression testing
	- Selecting/prioritizing exploration of change-impacted schedules
- Generating tests
	- Generating schedules prior work, generating code in progress

Universal Parallel Computing Research Center

# **Example: ArrayBlockingQueue**

- Array-backed implementation of a bounded blocking queue
	- Provided by java.util.concurrent

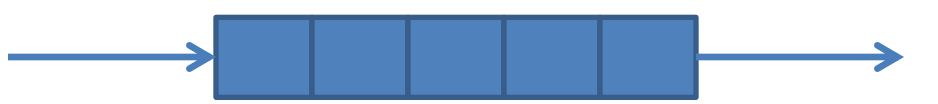

- *add* operation
	- Inserts into tail of queue
	- Throws exception if queue is full
- *take* operation
	- Removes and returns head of queue
	- Blocks if queue is empty
- Want to test operations from multiple threads

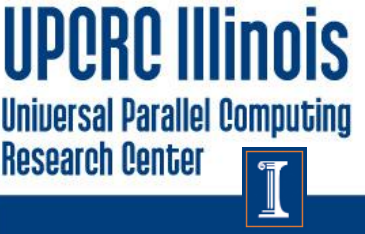

## **Traditional, Sleep-Based Test**

**public void** testTakeWithAdd() {

```
What schedule is tested
                                       in this example?
 …
 q = new ArrayBlockingQueue<Integer>(1);
 Thread addThread = new Thread(
   new CheckedRunnable() {
    public void realRun() {
     q.add(1);
     Thread.sleep(150); 
     q.add(2);
 }
  }, "addThread").start();
 Thread.sleep(50);
Integer taken = q.take;
assertTrue(taken == 1 && q.isEmpty());
taken = q.take();assertTrue(taken == 2 && q.isEmpty());
  …
                                   Sleeps used to express 
                                   and enforce schedules
```
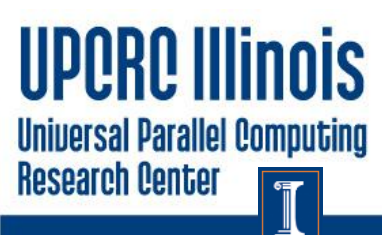

}

## **Two Sleeps (1)**

**public void** testTakeWithAdd() {

```
 …
 q = new ArrayBlockingQueue<Integer>(1);
 Thread addThread = new Thread(
   new CheckedRunnable() {
    public void realRun() {
    q.add(1);
     Thread.sleep(150); 
    q.add(2);
 }
  }, "addThread").start();
 Thread.sleep(50);
Integer taken = q.take();
assertTrue(taken == 1 && q.isEmpty());
taken = q.take();assertTrue(taken == 2 && q.isEmpty());
  …
}
                                           Thread.sleep(50): 
                                           q.add(1) before q.take()
```
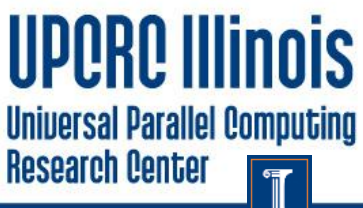

## **Example Schedule (1)**

- Testing operations from multiple threads:
	- *add* followed by a non-blocking *take*

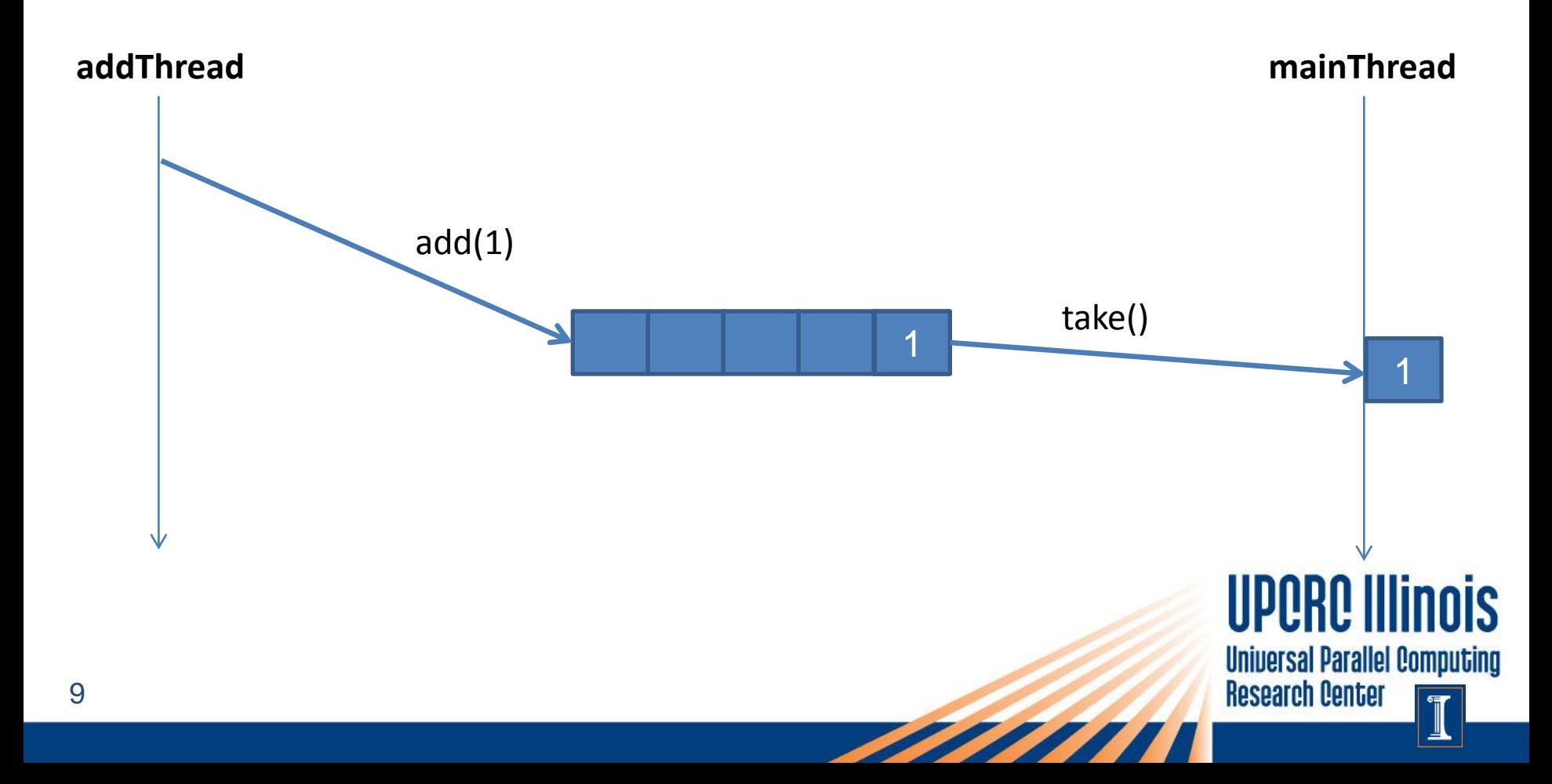

## **Two Sleeps (2)**

**public void** testTakeWithAdd() {

```
 …
 q = new ArrayBlockingQueue<Integer>(1);
 Thread addThread = new Thread(
   new CheckedRunnable() {
    public void realRun() {
     q.add(1);
     Thread.sleep(150); 
    q.add(2); \leq }
  }, "addThread").start();
 Thread.sleep(50);
Integer taken = q.take();
assertTrue(taken == 1,88 q.isEmpty());
taken = q.take();assertTrue(taken == 2 && q.isEmpty());
  …
                                         Thread.sleep(150): 
                                         q.take() blocks, then
                                         q.add(2) happens
```
**UPPRR III Universal Parallel Computing Research Center** 

}

## **Example Schedule (2)**

- Testing operations from multiple threads:
	- *add* followed by a non-blocking *take*
	- blocking *take* followed by an *add*

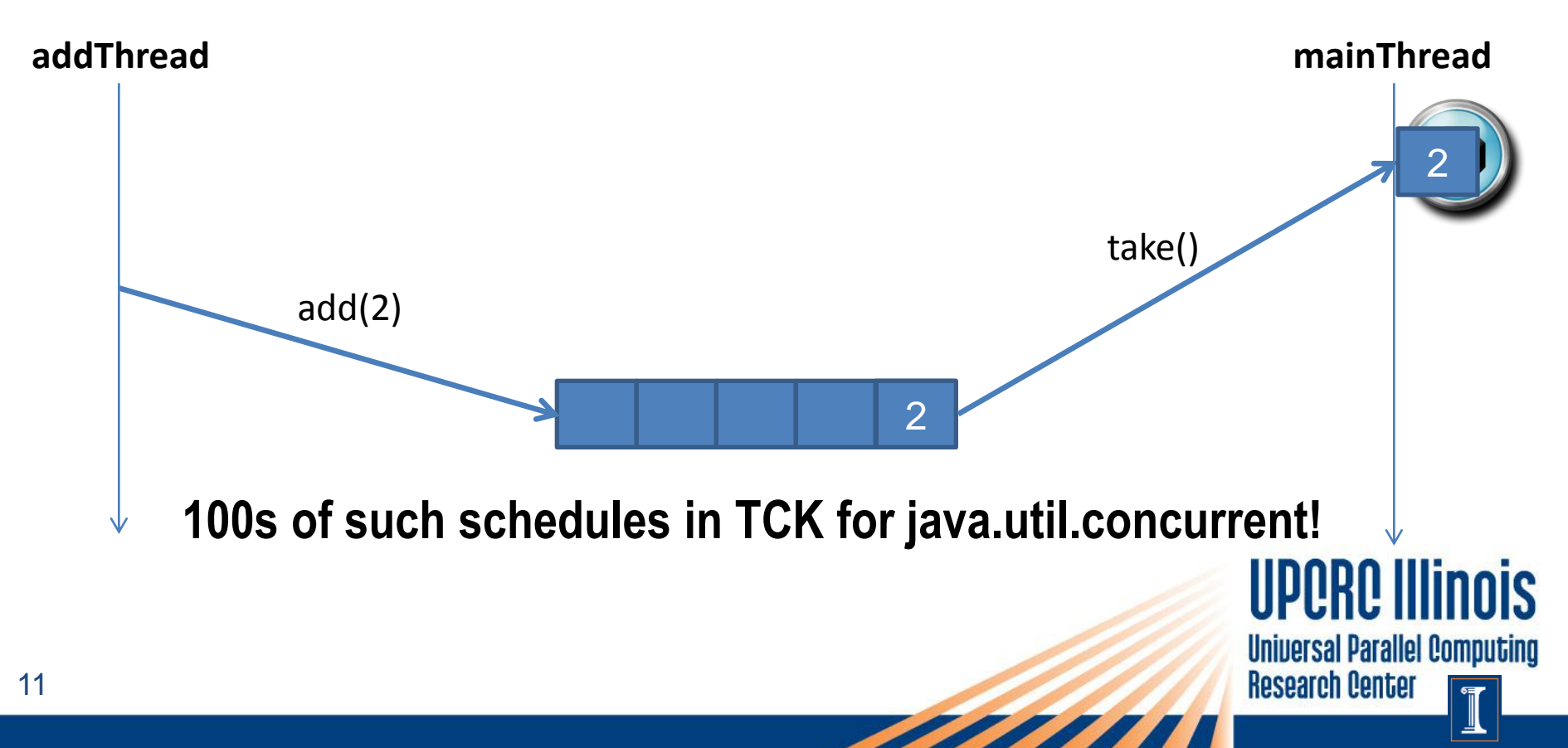

## **Sleep-Based Tests: Issues**

**public void** testTakeWithAdd() {

```
 …
  q = new ArrayBlockingQueue<Integer>(1);
  Thread addThread = new Thread(
   new CheckedRunnable() {
    public void realRun() {
     q.add(1);
     Thread.sleep(150); 
    q.add(2);
 }
   }, "addThread").start();
  Thread.sleep(50);
 Integer taken = q.take();
 assertTrue(taken == 1 && q.isEmpty());
taken = q.take();assertTrue(taken == 2 && q.isEmpty());
```
#### - **Unreliable!**

• **False positives/negatives**

#### - **Inefficient**

- **Overestimated delays**
- **Unintuitive**

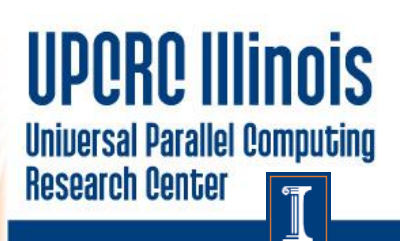

…

}

#### **MultithreadedTC: Tick-Based Tests**

- Other researchers have noticed sleep-based test issues
- Latest solution: MultithreadedTC
	- Bill Pugh and Nathaniel Ayewah (University of Maryland)

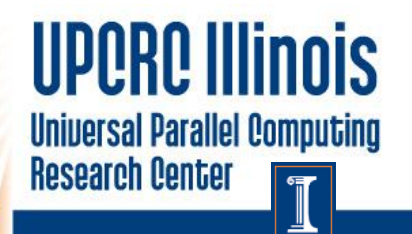

#### **MultithreadedTC: Tick-Based Tests**

**public class** TestTakeWithAdd **extends** MultithreadedTest {

```
 … 
  public void initialize() { 
   q = new ArrayBlockingQueue<Integer>(1); 
 }
  public void addThread() {
   q.add(1);
   waitForTick(2);
   q.add(2);
 }
 public void takeThread()
   waitForTick(1);
  Integer taken = q.take;
  assertTrue(taken == 1 && q.isEmpty());
  taken = q.take(); assertTick(2);
  assertTrue(taken == 2 && q.isEmpty());
 }
```
}

14

**Global logical clock ticks used to specify schedules**

**waitForTick: blocks thread until tick is reached**

**Clock incremented when all threads are blocked**

**assertTick: asserts against current clock value**

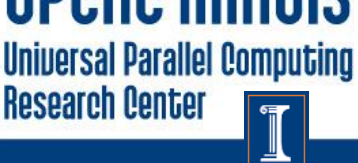

### **MultithreadedTC: Two Schedules (1)**

```
public class TestTakeWithAdd extends MultithreadedTest {
```

```
 … 
  public void initialize() { 
   q = new ArrayBlockingQueue<Integer>(1); 
 }
  public void addThread() {
   q.add(1);
   waitForTick(2);
   q.add(2);
                                           q.add(1) before q.take() }
 public void takeThread()
   waitForTick(1);
  Integer taken = q.take()assertTrue(taken == 1 && q.isEmpty());
  taken = q.take(); assertTick(2);
  assertTrue(taken == 2 && q.isEmpty());
 } 
                                                                             Universal Parallel Computing
}
                                                                             Research Center
```
### **MultithreadedTC: Two Schedules (2)**

**public class** TestTakeWithAdd **extends** MultithreadedTest {

```
 … 
  public void initialize() { 
   q = new ArrayBlockingQueue<Integer>(1); 
 }
  public void addThread() {
   q.add(1);
   waitForTick(2);
  q.add(2); \leqq.take() blocks, then 
 }
                                                q.add(2) happens public void takeThread() {
   waitForTick(1);
  Integer taken = q.take();
   assertTrue(taken == 1 && q.isEmpty()); 
  taken = q.take(); assertTick(2);
  assertTrue(taken == 2 && q.isEmpty());
 } 
                                                                            Universal Parallel Computing
}
                                                                            Research Center
```
#### **MultithreadedTC: Features**

**public class** TestTakeWithAdd **extends** MultithreadedTest { … **public void** initialize() { q = new ArrayBlockingQueue<Integer>(1); }

 **public void** addThread() { q.add(1);

 **waitForTick(2);**

q.add(2);

}

}

}

**public void** takeThread() {

 **waitForTick(1);**

Integer taken  $=$  q.take();

assertTrue(taken ==  $1$  && q.isEmpty());

 $taken = q.take();$ 

#### **assertTick(2);**

assertTrue(taken ==  $2$  && q.isEmpty());

- + **Reliable, unlike sleeps**
- **Not intuitive to reason about ticks**

#### **Depart greatly from sleep-based JUnit tests**

Universal Parallel Computing **Research Center** 

### **Sleep-Based and Tick-Based Tests**

- Sleep-Based
	- Unreliable
	- Inefficient
	- Unintuitive
- Tick-Based
	- + Reliable
	- Still unintuitive
	- Depart greatly from sleep-based tests
- Need a reliable, efficient, intuitive, easy to migrate solution
- IMUnit: Event-based tests

Universal Parallel Computing **Research Center** 

#### **IMUnit: Event-Based Tests**

```
@Schedule("afterAdd1->beforeTake1, [beforeTake2]->beforeAdd2")
public void testTakeWithAdd() {
…
q = new ArrayBlockingQueue<Integer>(1);
Thread addThread = new Thread(
   new CheckedRunnable() {
    public void realRun() {
     q.add(1); 
     @Event("afterAdd1")
                                         Event ordering constraints 
     @Event("beforeAdd2") 
                                         used to specify schedulesq.add(2);
 }
   }, "addThread").start();
  @Event("beforeTake1")
 Integer taken = q.take();
 assertTrue(taken == 1 && q.jsEmpty());
  @Event("beforeTake2")
 taken = q.take();
 assertTrue(taken == 2 && q.isEmpty());
                                                              UPORD II
 …
```
Universal Parallel Computing

**Research Center** 

#### **Event Annotations**

```
@Schedule("afterAdd1->beforeTake1, [beforeTake2]->beforeAdd2")
```

```
public void testTakeWithAdd() {
```

```
…
q = new ArrayBlockingQueue<Integer>(1);
Thread addThread = new Thread(
   new CheckedRunnable() {
    public void realRun() {
     q.add(1); 
     @Event("afterAdd1")
                                         @Event: interesting point 
     @Event("beforeAdd2") 
                                         in execution of a threadq.add(2);
 }
   }, "addThread").start();
  @Event("beforeTake1")
 Integer taken = q.take();
 assertTrue(taken == 1 && q.jsEmpty());
  @Event("beforeTake2")
 taken = q.take();
 assertTrue(taken == 2 && q.isEmpty());
                                                              UPQRQ III
 …
```
**Universal Parallel Computing** 

**Research Center** 

#### **Schedule Annotations**

```
@Schedule("afterAdd1->beforeTake1, [beforeTake2]->beforeAdd2")
```
**public void** testTakeWithAdd() {

```
…
q = new ArrayBlockingQueue<Integer>(1);
Thread addThread = new Thread(
   new CheckedRunnable() {
    public void realRun() {
     q.add(1); 
     @Event("afterAdd1")
     @Event("beforeAdd2") 
    q.add(2);
 }
   }, "addThread").start();
  @Event("beforeTake1")
 Integer taken = q.take();
 assertTrue(taken == 1 && q.isEmpty());
  @Event("beforeTake2")
 taken = q.take();assertTrue(taken == 2 && q.isEmpty());
 …
```
**@Schedule: partial ordering between events**

**e->e' <sup>≡</sup> e before e'**

```
[e] ≡ e happens then thread 
blocks
```
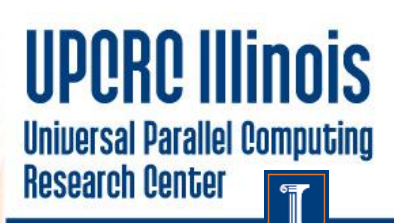

#### **IMUnit: Features**

```
@Schedule("afterAdd1->beforeTake1, [beforeTake2]->beforeAdd2")
public void testTakeWithAdd() {
```

```
+ Reliable
                                 + Intuitive?
                                 + Modular
                                 + Similar to sleep-based 
assertTrue(taken == 1 && q.isEmpty()); JUnit tests
…
q = new ArrayBlockingQueue<Integer>(1);
Thread addThread = new Thread(
   new CheckedRunnable() {
    public void realRun() {
     q.add(1); 
     @Event("afterAdd1")
     @Event("beforeAdd2") 
    q.add(2);
    }
   }, "addThread").start();
  @Event("beforeTake1")
 Integer taken = q.take();
  @Event("beforeTake2")
 taken = q.take();
  assertTrue(taken == 2 && q.isEmpty());
  …
```
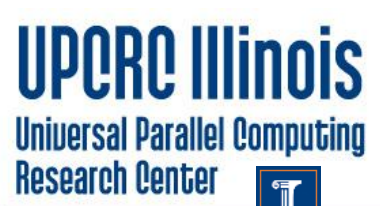

#### **Sleep-Based vs. Event-Based**

…

}

**@Schedule("afterAdd1->beforeTake1, [beforeTake2]->beforeAdd2")**

**public void** testTakeWithAdd() {

```
 …
 q = new ArrayBlockingQueue<Integer>(1);
 Thread addThread = new Thread(
   new CheckedRunnable() {
    public void realRun() {
     q.add(1);
     Thread.sleep(150); 
     q.add(2);
```

```
 }
   }, "addThread").start();
 Thread.sleep(50);
Integer taken = q.take();
assertTrue(taken == 1 && q.isEmpty());
```
 $taken = q.take();$ assertTrue(taken ==  $2$  && q.isEmpty()); **public void** testTakeWithAdd() {

```
…
q = new ArrayBlockingQueue<Integer>(1);
Thread addThread = new Thread(
   new CheckedRunnable() {
    public void realRun() {
     q.add(1); 
     @Event("afterAdd1")
     @Event("beforeAdd2") 
     q.add(2);
 }
   }, "addThread").start();
  @Event("beforeTake1")
 Integer taken = q.take();
 assertTrue(taken == 1 && q.isEmpty());
  @Event("beforeTake2")
 taken = q.take();
 assertTrue(taken == 2 && q.isEmptyUPUN
```
Universal Parallel Computing **Research Center** 

…

## **IMUnit Schedule Language**

```
\leEvent Name> ::= {\leId> "." }\leId>
<Thread Name> ::= <Id>
<Basic Event> ::= <Event Name> ["@" <Thread Name>] | "start" "@" <Thread Name>
                      | "end" "@" <Thread Name>
<Block Event> ::= "[" <Basic Event> "]"
<Condition> ::= <Basic Event> | <Block Event> | <Condition> "||" <Condition>
                      | <Condition> "&&" <Condition> | "(" <Condition> ")"
<Ordering> ::= <Condition> "->" <Basic Event>
\leqSchedule> \cdots = \{ \leq C \text{rdering} > [\cdot, \cdot] \}
```
- Events:
	- Two types: non-blocking-event and [blocking-event]
	- $-$  Can be parameterized by thread-name: event@threadName

**Universal Parallel Computing** 

**Research Center** 

- Can also be combined into conditions using "||" and "&&"
- Ordering specifies order between a condition and event
	- "->" is the ordering operator
	- before-condition -> after-event
- Schedule is a comma-separated list of orderings

24

# **Underlying Schedule Logic**

- Fragment of PTLTL
	- Over finite well formed multithreaded unit test execution traces
	- Two temporal operators
		- Block
		- Ordering
- Guided by practical requirements
	- Over 200 existing multithreaded unit tests
- Details in paper (under submission)

#### Logic Syntax:

- $a \ ::= \ start \ | \ end \ | \ block \ | \ unblock \ | \ event \ names$
- $\equiv$  thread names  $t_{\cdot}$
- $\ddots = a \mathbb{Q} t$
- $\varphi \rightarrow \varphi$  | usual propositional connectives  $\lceil t \rceil$  $\mathbf{a} =$

#### Logic Semantics:

The semantics of our logic is defined as follows:

 $e_1e_2...e_n \models e$  iff  $e = e_n$  $\tau \models \varphi \land \neg \lor \psi$  iff  $\tau \models \varphi$  and/or  $\tau \models \psi$  $e_1e_2...e_n \models [t]$  iff  $(\exists 1 \leq i \leq n)$   $(e_1 = block@t$  and  $(\forall i < j \leq n) e_j \neq unblock@t)$  $e_1e_2...e_n \models \varphi \rightarrow \psi$  iff  $(\forall 1 \leq i \leq n)$   $e_1e_2...e_i \neq \psi$  or  $(\exists 1 \leq i \leq n)$   $(e_1e_2 \ldots e_i \models \psi$  and  $(\exists 1 \leq j \leq i)$   $e_1e_2...e_j \models \varphi$ 

It is not hard to see that the two new operators  $[t]$  and  $\varphi \rightarrow \psi$  can be expressed in terms of PTLTL as

> $\lceil t \rceil = \neg unblock@t S block@t$  $\varphi \rightarrow \bar{\psi} \equiv \Box \neg \psi \lor \hat{\diamond} (\psi \land \hat{\diamond} \varphi)$

where S stands for "since" and  $\Box$  for "always in the past".

UPUNU IIIIIIUIS **Universal Parallel Computing Research Center** 

## **Manual Migration**

- We manually migrated over 200 sleep-based tests to IMUnit
- Migration typically involved the following steps:
- 1. Optionally name threads (default names non-deterministic)
- 2. Introduce events using @Event annotations
	- Need to identify interesting points
- 3. Introduce schedule using @Schedule annotation
	- Need to understand intended sleep-based schedule
	- Specify the orderings required by intended schedule
	- Also identify blocking vs. non-blocking events
- 4. Check that added schedule is the intended schedule
- 5. Remove sleeps
- 6. Optionally merge tests with different schedules but similar code

Uniuersal Parallel Computino

Research Center

• **Automated first four steps**

26

# **Automated Migration**

- Introducing events and schedules most challenging
- Likely events and schedules inferred from execution logs
- Two phase process
- Automation implemented as an Eclipse refactoring plugin

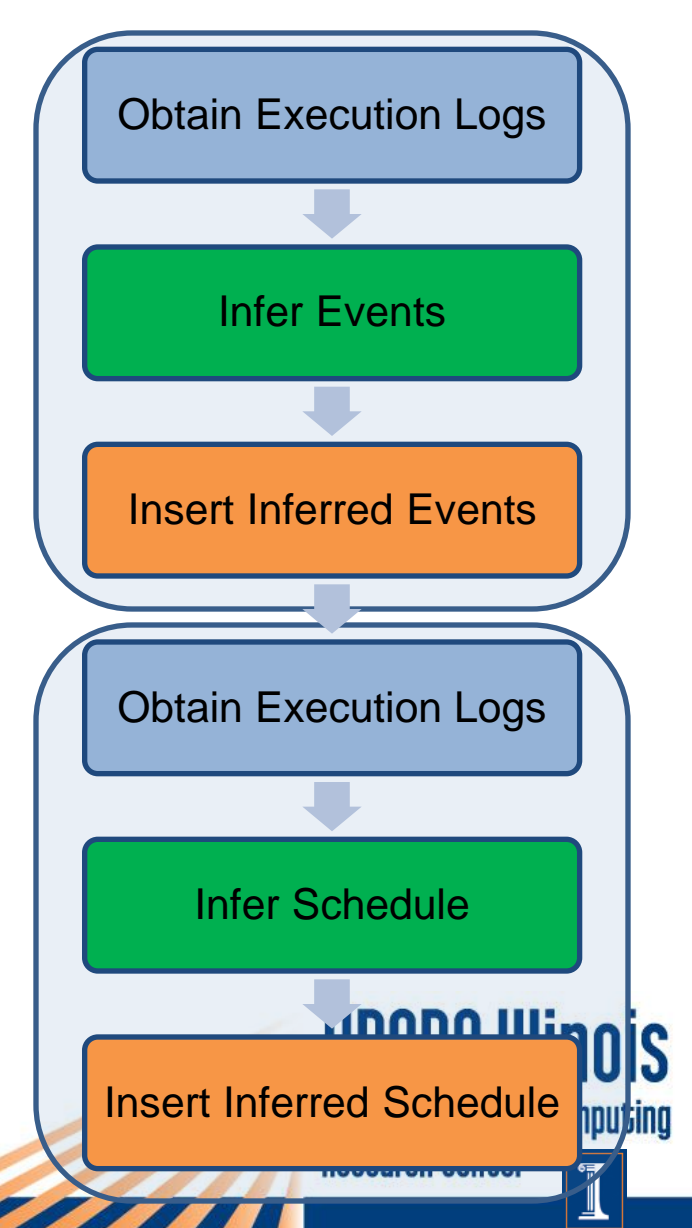

# **Logging**

- Logs collected from N passing runs
- Logging specific to inference
	- Event inf: original sleep-based test
	- Schedule inf: sleep-based test with events (automatically inferred or manually written)
- Lightweight logging minimal perturbation
- Only relevant operations logged
	- Thread start, end
	- Sleep call, return
	- Blocking call, return (wait, park)
	- Event call, return (for schedule inference)
- $\epsilon_{28}$  Other method call, return (for event inference)

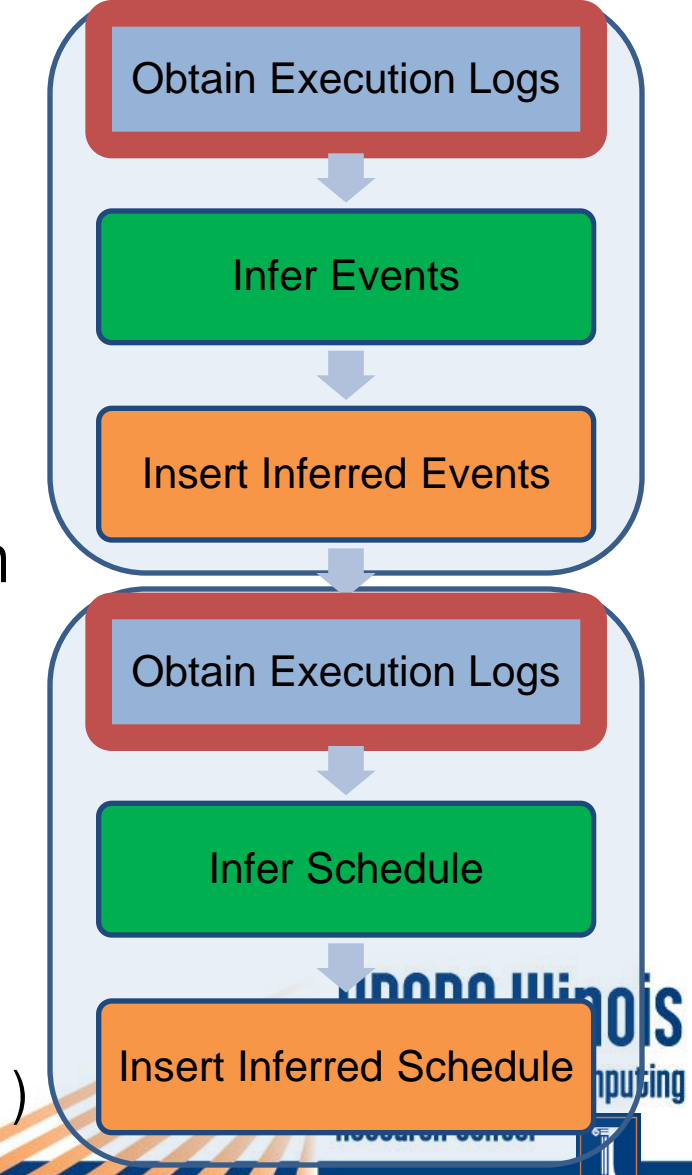

## **Events Inference**

- Infer likely location and name of events
- Intuition sleeps force completion of operations in other threads
- Each log split into regions between sleep call and return
- Regions used to infer "after" events in non-sleeping threads
- "before" event is inferred from the sleeping thread
- Low confidence events removed

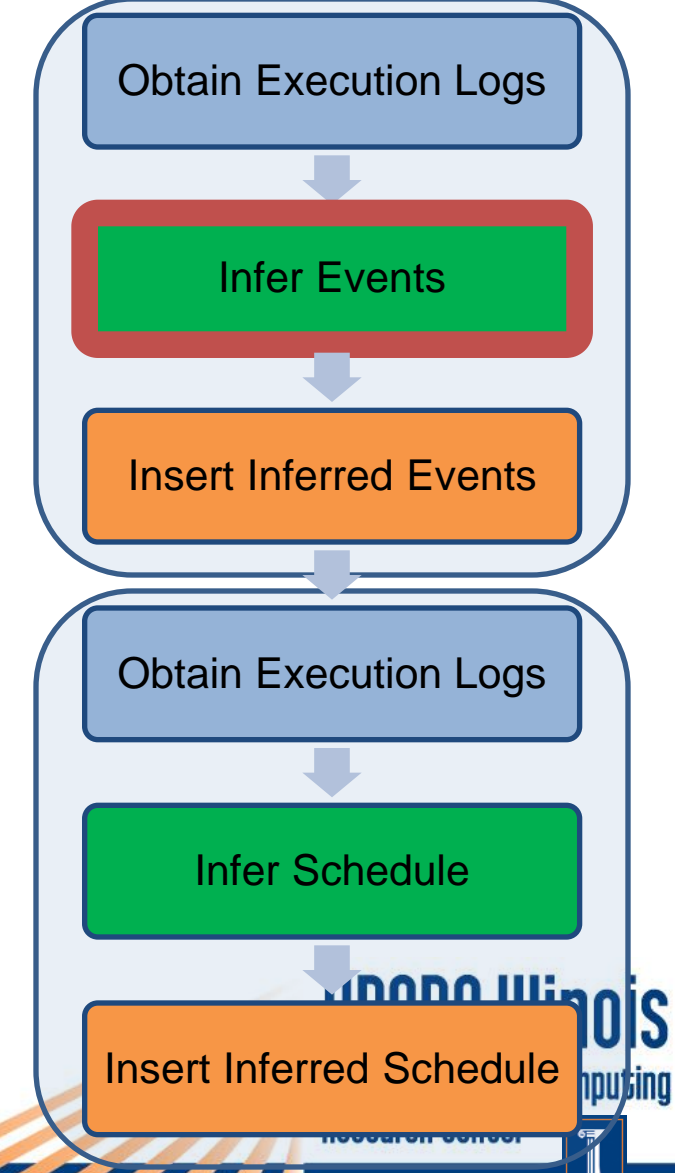

## **Schedule Inference**

- Infers likely orderings between events
- Intuition sleeps induce orderings between sleeping and other threads
- Events found by scanning log around a sleep call
- Block call identifies blocking event
- Low confidence orderings removed
- Additional filtering

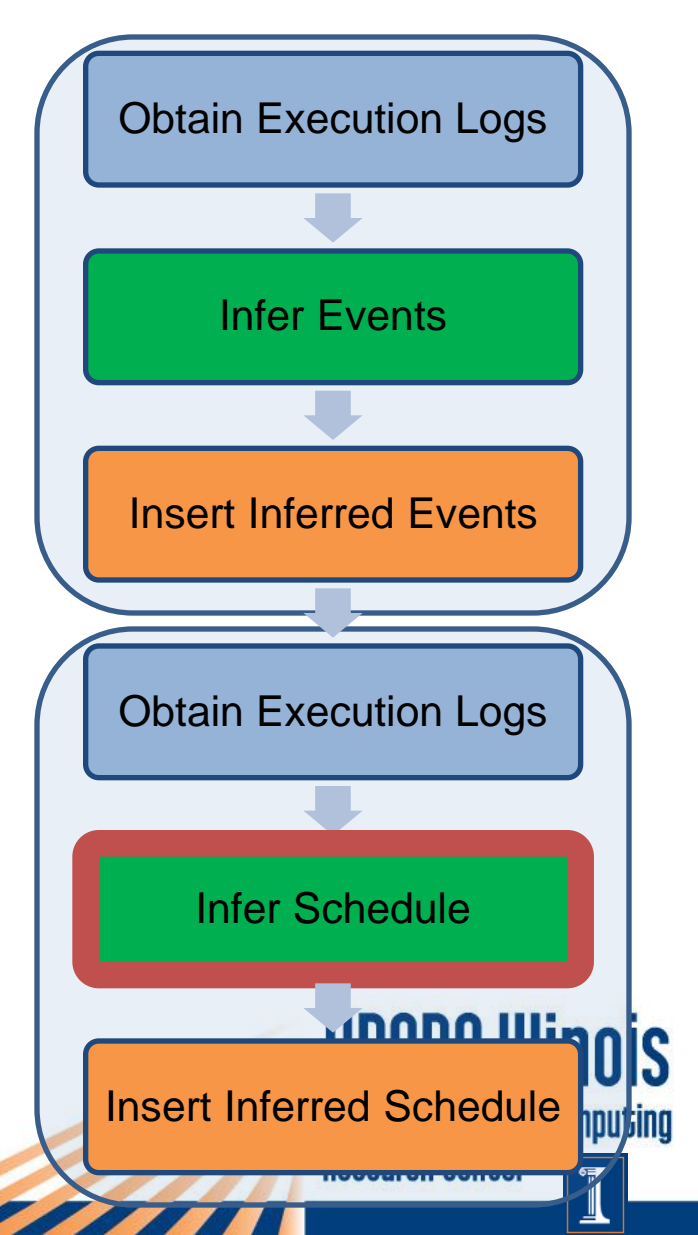

## **Refactoring Plugin**

- Naming threads or warning if thread is not named
- Events inference and insertion of annotations
- Schedule inference and insertion of annotation
- Checking inferred schedule is intended schedule

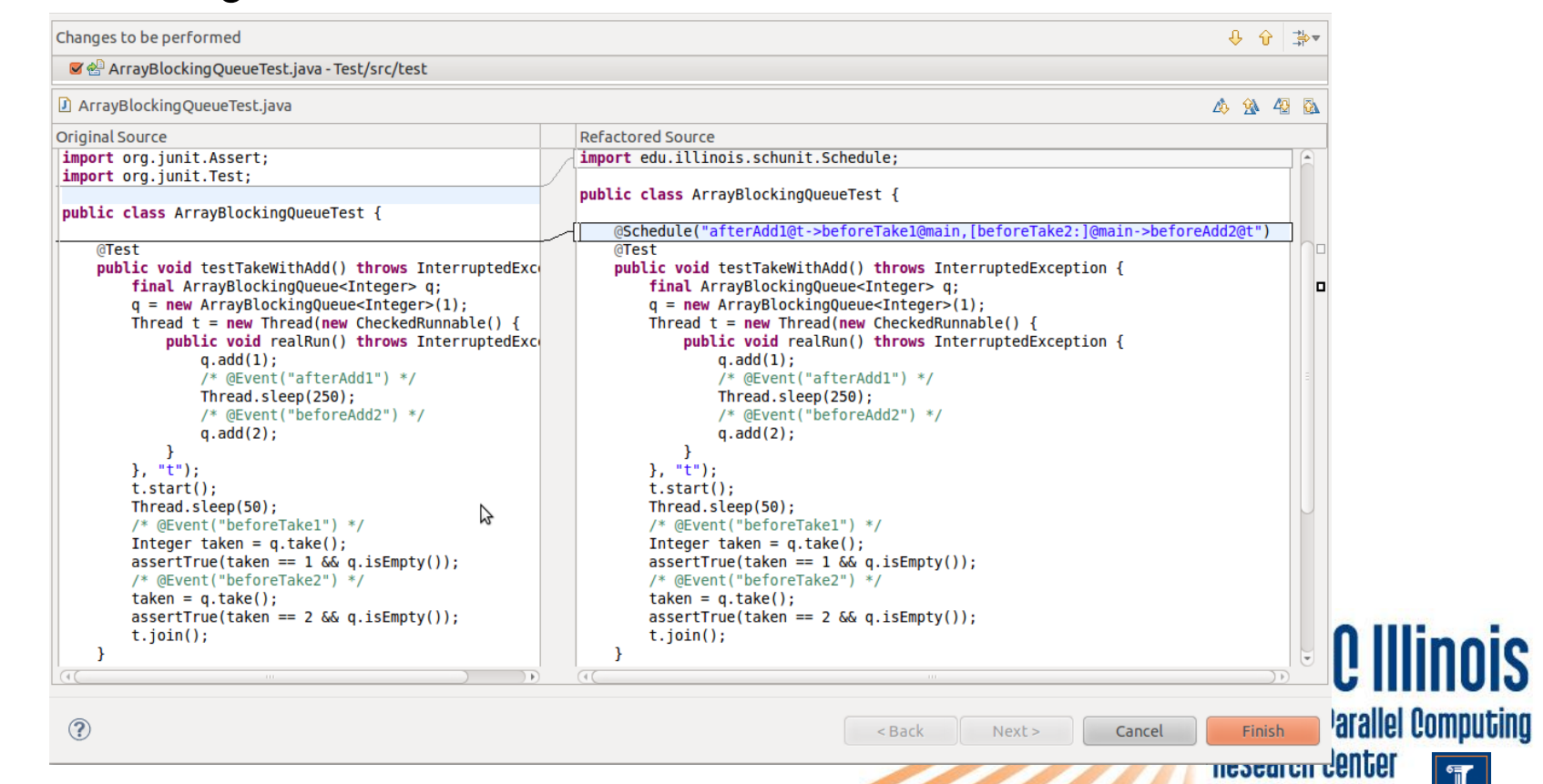

## **Schedule Enforcement & Checking**

- Implemented using JavaMOP
- Schedule logic implemented as a JavaMOP logic plugin
- Takes as input a schedule and outputs a monitor
- Java-shell for schedule language converts monitor into aspects that are weaved into test code
- Different monitor for each test, schedule pair
- Monitor can work in two modes:
	- Active mode enforces schedules
	- Passive mode prints error if execution deviates from schedule

Universal Parallel Computino **Research Center** 

## **Example Monitor Pseudocode**

#### Generated Monitor:

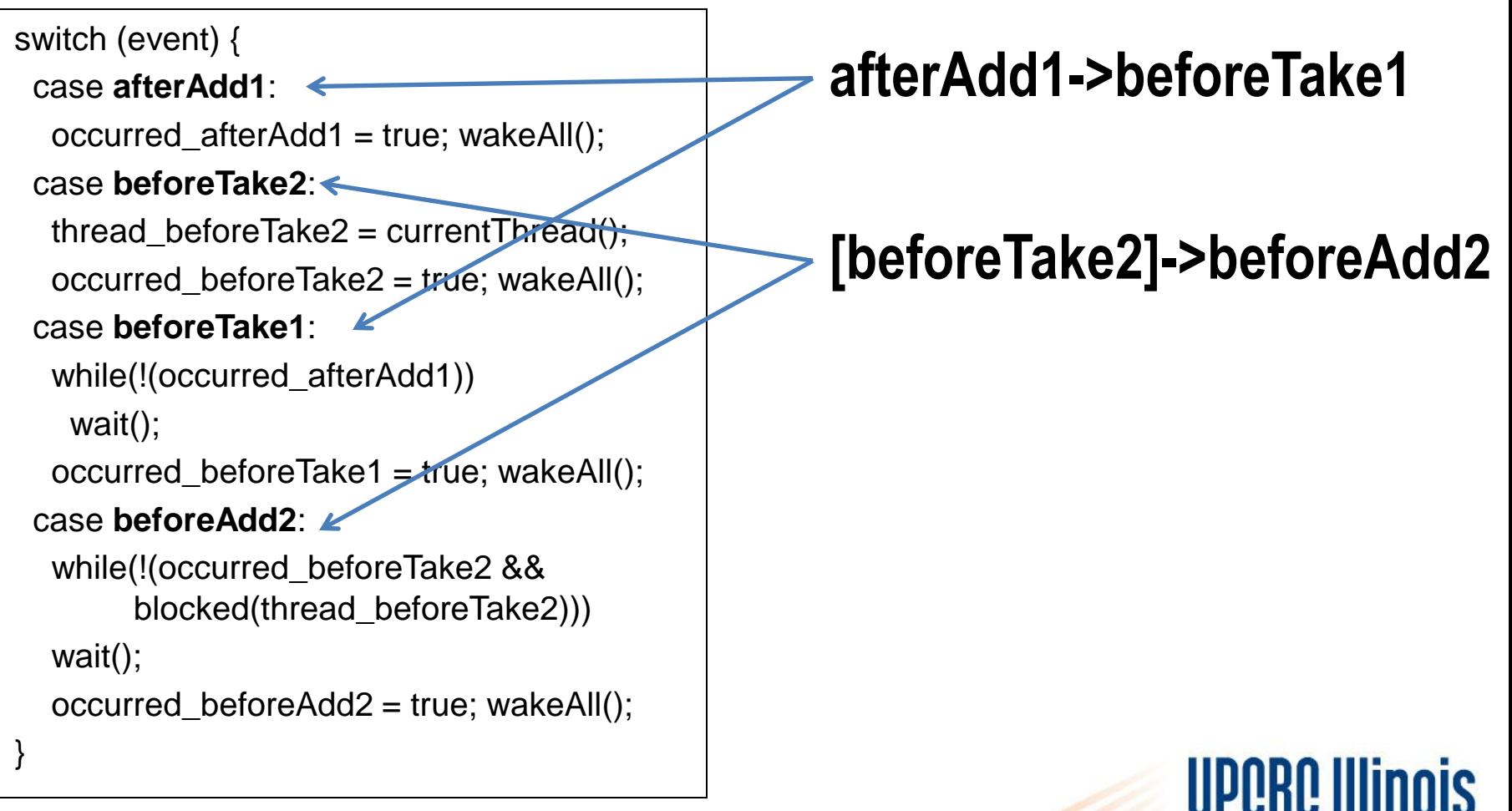

**Universal Parallel Computing** 

**Research Center** 

33

#### **Evaluation**

- Expressiveness of schedule language
- Precision and recall for event and schedule inference
- Efficiency of schedule enforcement

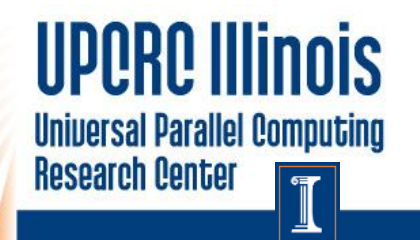

#### **Expressiveness of Schedule Language**

- Experience with migrating over 200 sleep-based unit tests
	- 7 different open source projects
- Evolved language using migration experience
	- Blocking events added because they were required by many tests
	- Events in loops were only required for 5 tests so not added
- Replaced sleeps with events and schedules in 198 tests

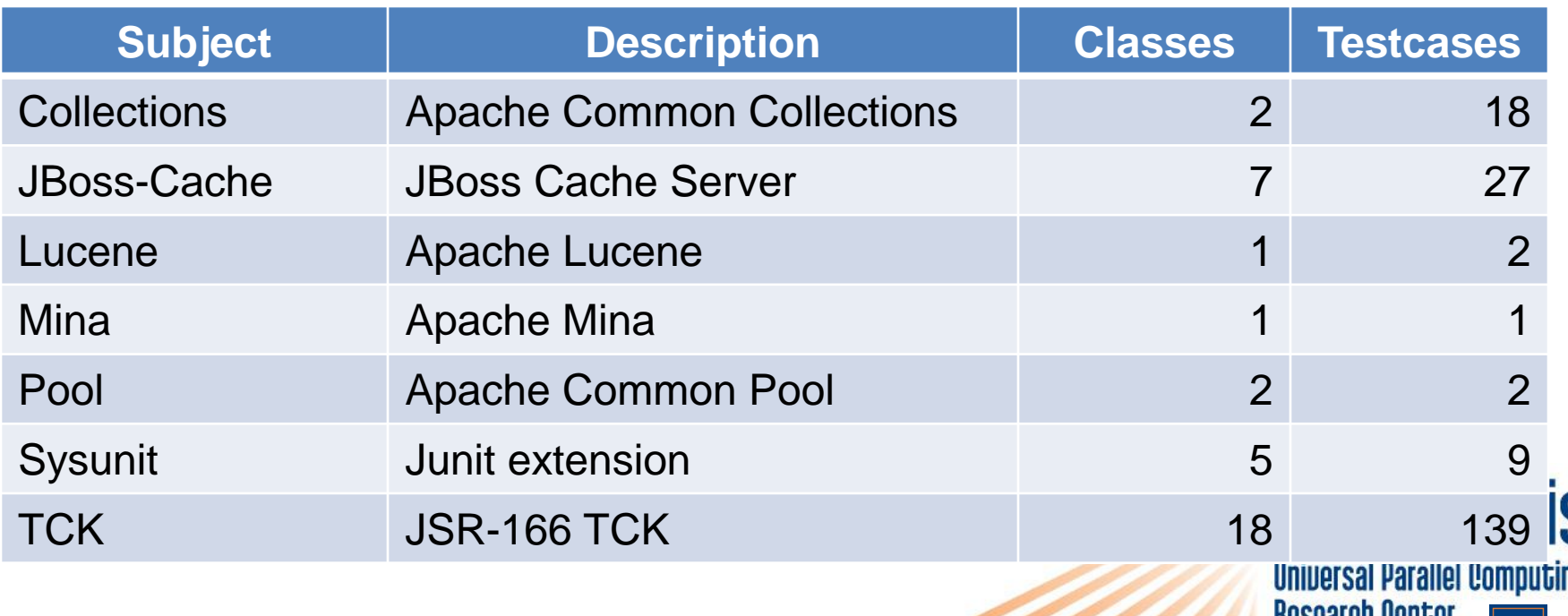

### **Precision and Recall for Inference**

- Compared automated migration with manual migration
- Automatically inferred events vs. Manually added events
	- Compared location only, not event names

36

- Automatically inferred orderings vs. Manually added orderings
	- Schedule inferred using manually added (not inferred) events

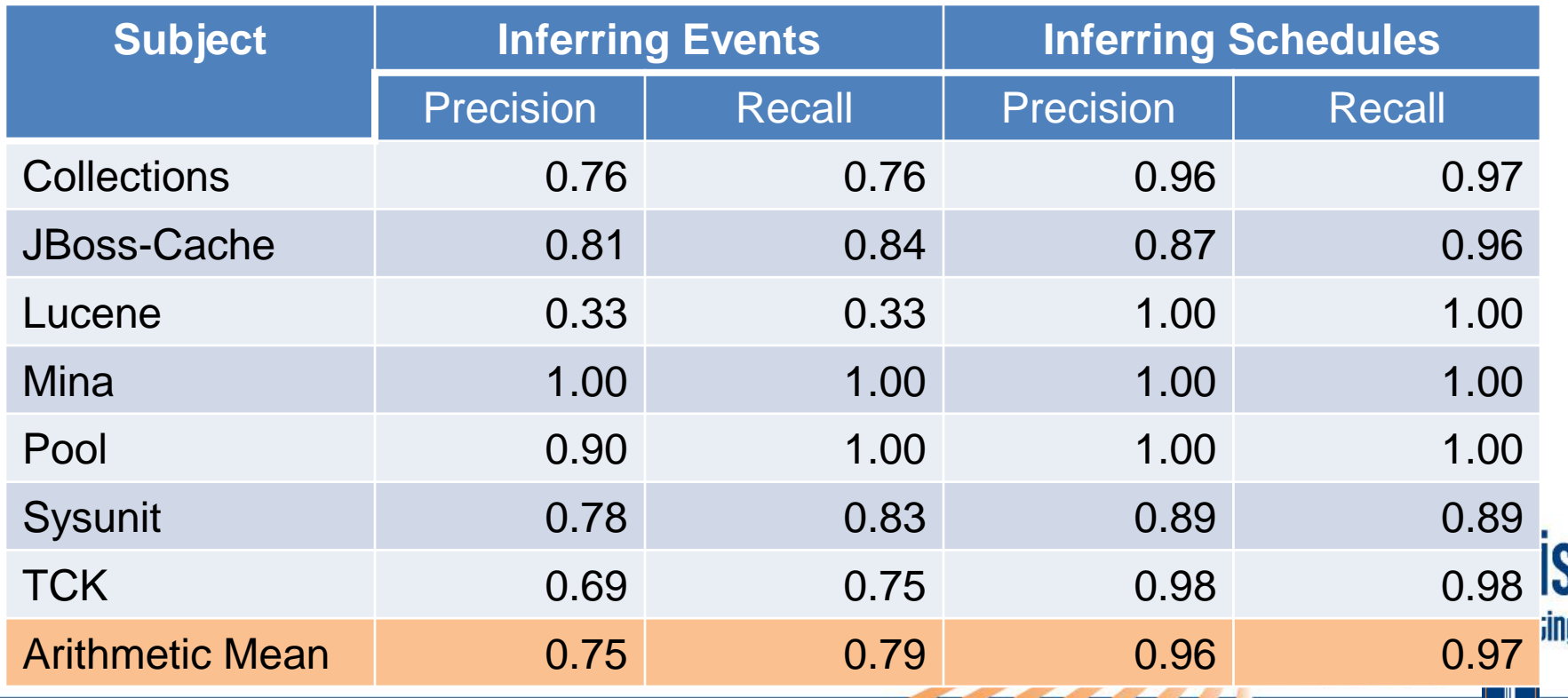

遇

## **Efficiency of Schedule Enforcement**

- IMUnit test execution vs. sleep-based test execution
- IMUnit test execution more than 3x faster
	- Schedule enforcement is efficient
- Also demonstrates the over estimation of sleep delays
	- Sleeps are inefficient

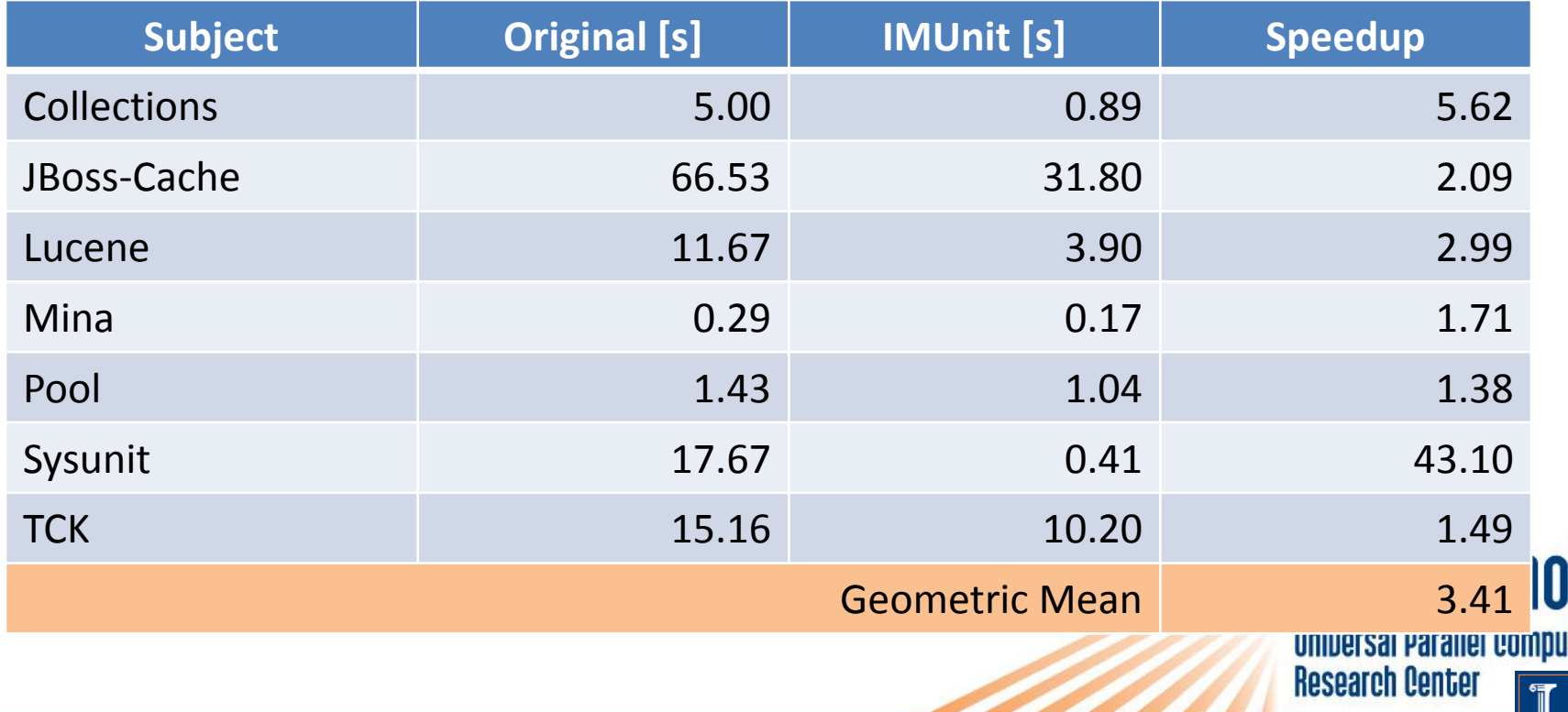

IS

┻

## **Summary**

- Writing multithreaded unit tests is difficult
	- Need to specify schedules
- Current solutions for specifying schedules
	- Sleep-based: unreliable, inefficient, unintuitive, non-modular
	- Tick-based: unintuitive, non-modular
- IMUnit:
	- Explicit event-based schedule language
	- Expressed using simple annotations
	- Reliable, intuitive, modular, efficient
	- Automated migration events and schedule inference
	- Monitor based schedule enforcement & checking
- Schedule language is expressive
- Inference has good precision and recall
- Schedule enforcement is efficient

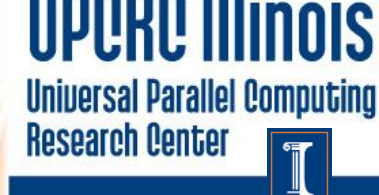